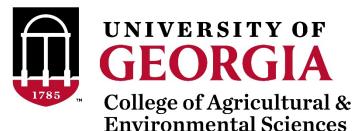

# Introduction to BLUPF90 software suite

Daniela Lourenco

UGA USA

Ignacio Aguilar INIA Uruguay

UGA TEAM - 08/2019

## **BLUPF90** software suite

- Collection of software for computations
  - Focus on applications in Breeding and Genetics
- Fortran 90/95
- No GUI (graphical user interface) programs !!!
- Since 1999 by Ignacy Misztal
- First idea: to solve the MME

$$\begin{bmatrix} \mathbf{X'X} & \mathbf{X'Z} \\ \mathbf{Z'X} & \mathbf{Z'Z} + \mathbf{A}^{-1} \frac{\sigma_e^2}{\sigma_a^2} \end{bmatrix} \begin{bmatrix} \hat{\beta} \\ \hat{u} \end{bmatrix} = \begin{bmatrix} \mathbf{X'y} \\ \mathbf{Z'y} \end{bmatrix}$$

- First software: blupf90
- Second idea: variance components estimation
- Developers?

## **BLUPF90 software developers**

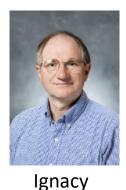

Misztal

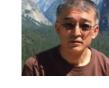

Shogo Tsuruta

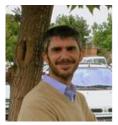

Andres Legarra

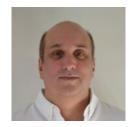

lgnacio Aguilar

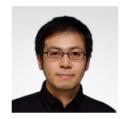

Yutaka Masuda

- + Several contributors
- Research turns into code
- Which programs?

Data File for blupf90 family:

- a) Only numbers Integer or real
- a) All effects need to be renumbered from 1 to N

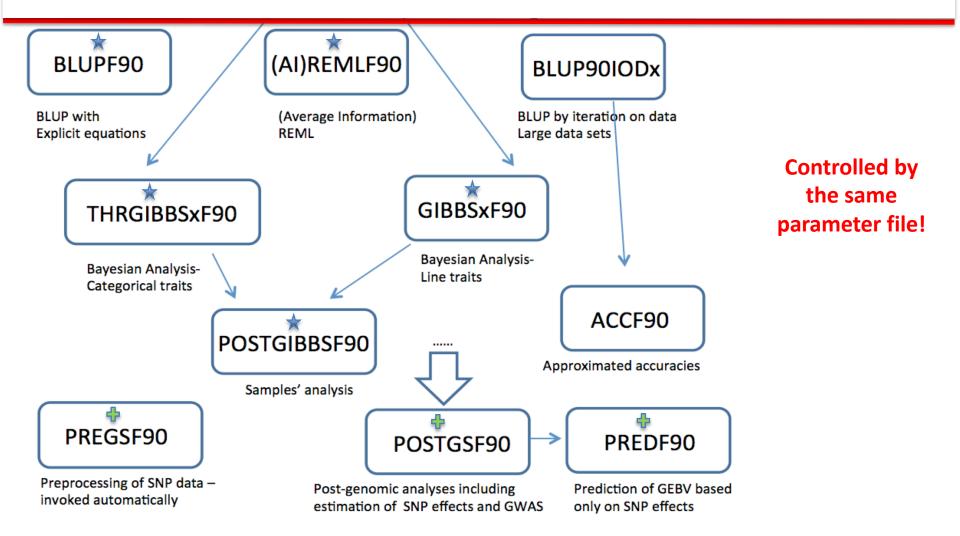

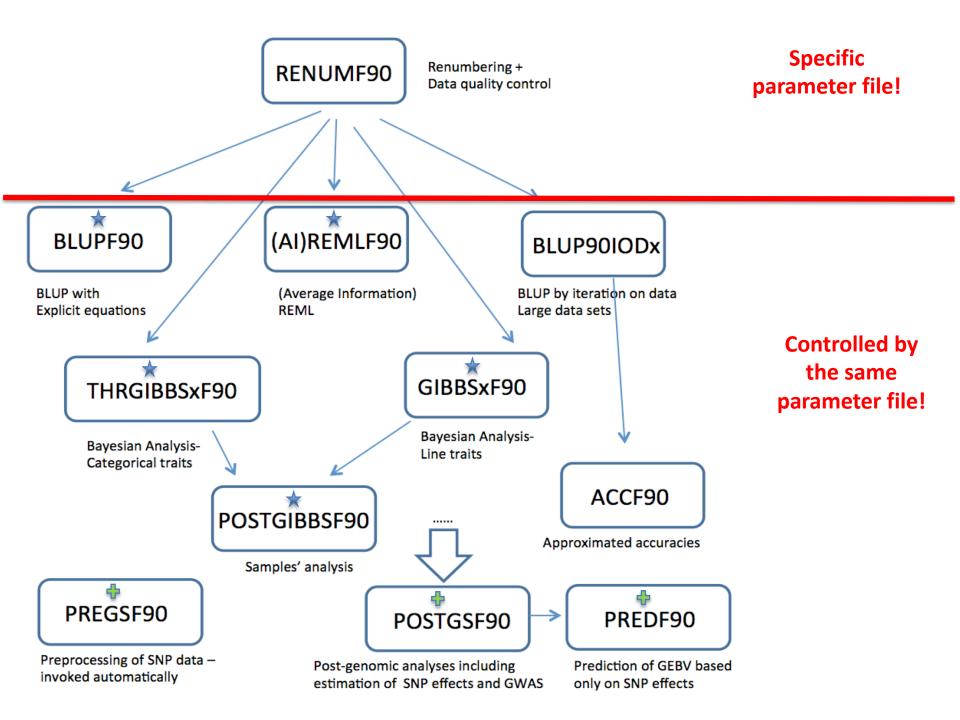

#### **RENUMF90**

# A **renumbering program** for the BLUPF90 family of programs

#### RENUMF90

- Renumbers data and pedigree
- Traces back pedigree for individuals in data file
- Performs comprehensive pedigree checking
- Provides data statistics

## RENUMF90

#### • Supports

- virtually any dataset
- multiple traits
- different effects per trait
- alphanumeric and numeric fields
- unknown parent groups
- covariates for random regression models

## RENUMF90 – Input files

- Data file and pedigree file as flat files
  - Columns separated by at least one SPACE
  - No TABS !!!! (current version checks for it)
  - Input files cannot contain character #
  - Missing sire/dams must have code 0
  - code 00 is treated as a known animal

#### • Parameter file for renumf90

- Has its own parameter file!!!!
- Different from parameter file for other programs!!!!

## RENUMF90 – Output files

- Create files to be used by BLUPF90 family
  - renf90.dat data recoded
  - renaddxx.ped renumbered pedigree + statistics
  - renf90.tables cross reference file with renumbered and original effects
  - renf90.par– parameter file

- Based on keywords in capital letter followed by a line(s) with the corresponding data item
- Keywords need to be typed exactly
- Keywords need to be in sequential order!!!
- Lines starting with # are treated as comments and are ignored

#### RENUMF90 parameter file MANDATORY

| Keyword                 | possible value | description                                                                                                    |
|-------------------------|----------------|----------------------------------------------------------------------------------------------------|
| DATAFILE                | character      | The name of data file to be processed                                                                                                    |
| TRAITS                  | integer        | Position for observation (trait) in the data file                                                                                          |
| FIELDS_PASSED TO OUTPUT | integer        | Position for the columns in the original data that<br>will be passed to the renumbered data without<br>changes<br>Keep empty if not needed |
| WEIGHT(S)               | integer        | The position(s) for weight in the data file<br>Keep empty if not needed                                                                    |
| RESIDUAL_VARIANCE       | real value(s)  | Residual (co)variance                                                                                                    |
| EFFECT                  | (next slide)   | Description of an effect<br>Repeatable                                                                                                    |

#### Effects

| Keyword | Possible value                                | effect type | form  |
|---------|-----------------------------------------------|-------------|-------|
| EFFECT  | CT integer<br>(column where the<br>effect is) | cross       | alpha |
|         |                                               |             | numer |
| enectis |                                               | COV         |       |

| Keyword<br>(only for covariables) | Possible value                             | form           |
|-----------------------------------|--------------------------------------------|----------------|
| NESTED                            | integer<br>(column where the<br>effect is) | alpha<br>numer |
|                                   |                                            |                |

# RENUMF90 parameter file Model: y = herd + sex + β age + e

| DATAFILE                |
|-------------------------|
| TRAITS                  |
| FIELDS_PASSED TO OUTPUT |
| WEIGHT(S)               |
| RESIDUAL_VARIANCE       |
| EFFECT                  |
|                         |
|                         |
|                         |

#### data1.txt

| ID    | herd | sex | age | phen |
|-------|------|-----|-----|------|
| ID006 | Α    | 1   | 1.0 | 3.0  |
| ID009 | Α    | 2   | 1.0 | 2.0  |
| ID012 | Α    | 1   | 2.0 | 4.0  |
| ID007 | В    | 2   | 2.0 | 6.0  |
| ID010 | В    | 1   | 1.0 | 3.0  |
| ID013 | В    | 2   | 2.0 | 6.0  |
| ID008 | C    | 1   | 2.0 | 6.0  |
| ID011 | C    | 2   | 1.0 | 6.0  |
| ID014 | C    | 1   | 1.0 | 8.0  |
| ID015 | C    | 2   | 2.0 | 4.0  |

Model:  $y = herd + sex + \beta age + e$ 

| DATAFILE<br>data1.txt<br>TRAITS<br>5<br>FIELDS_PASS<br>2<br>WEIGHT(S) | SED TO OUTPUT                  |
|-----------------------------------------------------------------------|--------------------------------|
| RESIDUAL_V                                                            | ARIANCE                        |
|                                                                       | #1 <sup>st</sup> effect - herd |
| 2 cross alph                                                          | а                              |
| EFFECT                                                                | #2 <sup>nd</sup> effect - sex  |
| 3 cross num                                                           |                                |
| EFFECT                                                                | #3 <sup>rd</sup> effect - age  |
| 4 cov                                                                 |                                |
|                                                                       |                                |

Fixed model

#### data1.txt

| ID    | herd | sex | age | phen |
|-------|------|-----|-----|------|
| ID006 | Α    | 1   | 1.0 | 3.0  |
| ID009 | Α    | 2   | 1.0 | 2.0  |
| ID012 | Α    | 1   | 2.0 | 4.0  |
| ID007 | В    | 2   | 2.0 | 6.0  |
| ID010 | В    | 1   | 1.0 | 3.0  |
| ID013 | В    | 2   | 2.0 | 6.0  |
| ID008 | C    | 1   | 2.0 | 6.0  |
| ID011 | C    | 2   | 1.0 | 6.0  |
| ID014 | C    | 1   | 1.0 | 8.0  |
| ID015 | C    | 2   | 2.0 | 4.0  |

#### **Random Effects**

| Keyword after EFFECT | possible value | description                         |
|----------------------|----------------|-------------------------------------|
| RANDOM               | diagonal       | Non-correlated                      |
|                      | animal         | Correlation structure among animals |
|                      | sire           | Not implemented!!!                  |

| Keyword  | possible value | description                                            |
|----------|----------------|--------------------------------------------------------|
| OPTIONAL | ре             | Permanent environmental                                |
|          | mat            | Maternal                                               |
|          | mpe            | Permanent environmental maternal (only if mat is used) |

#### **Random effects file section**

| Keyword after RANDOM<br>(animal or sire only) | possible value | description                                              |
|-----------------------------------------------|----------------|----------------------------------------------------------|
| FILE                                          | character      | Name of the pedigree file for animal or sire models only |

| Keyword after FILE<br>(for RANDOM animal only) | possible value | description                                                                                                    |
|------------------------------------------------|----------------|----------------------------------------------------------------------------------------------------|
| FILE_POS                                       | integer        | Specifies positions in the pedigree for<br>ani sire dam alternate_dam yob<br>Default: 12300<br>If maternal effect alternate_dam |

| Keyword<br>(for RANDOM animal only) | possible value | description                                                                                      |
|-------------------------------------|----------------|--------------------------------------------------------------------------------------------------|
| SNP_FILE                            | character      | Optional: If genomic info is to be used<br>Name of the SNP file<br>Format: ID 011122211155152222 |

#### **Pedigree options**

| Keyword<br>(for RANDOM animal only) | possible value         | description                                                                                                    |
|-------------------------------------|------------------------|----------------------------------------------------------------------------------------------------|
| PED_DEPTH                           | Integer                | Optional<br>Specifies the depth of pedigree search<br>Default = 3<br>All pedigree = 0                                   |
| Keyword<br>(for RANDOM animal only) | possible value         | description                                                                                                    |
| GEN_INT                             | Integer<br>min avg max | Optional<br>Specifies min, avg, max generation<br>interval; if yob is present<br>Average used to predict yob of parents |
| Keyword<br>(for RANDOM animal only) | possible value         | description                                                                                                    |
| REC_SEX                             | Integer                | Optional<br>Specifies which parent has records<br>Checks if records are found in specific<br>sex                        |

#### **Unknown Parent Group options**

| Keyword<br>(for RANDOM animal only) | possible value   | description                                                   |
|-------------------------------------|------------------|---------------------------------------------------------------|
| UPG_TYPE                            |                  | Optional                                                      |
|                                     | yob<br>1990 1992 | UPG assigned based on yob                                     |
|                                     | in_pedigrees     | Missing parent receives -x<br>x is the UPG number             |
|                                     | internal         | UPG assigned by a user-written function (not implemented yet) |

#### **Inbreeding option**

| Keyword<br>(for RANDOM animal only) | possible value | description                                                                    |
|-------------------------------------|----------------|--------------------------------------------------------------------------------|
| INBREEDING                          |                | Optional                                                                       |
|                                     | pedigree       | Calculates inbreeding and saves in the renumbered pedigree file                |
|                                     | file           | Reads inbreeding from an external file format: original_ID inbreeding (0 to 1) |

#### **Random Regression options**

| Keyword           | possible value | description                                                              |
|-------------------|----------------|--------------------------------------------------------------------------|
| RANDOM_REGRESSION |                | Specifies that random regression should be applied to the random effects |
|                   | data           | If covariables are in the data                                           |
|                   | legendre       | Generates legendre polynomials (not implemented)                         |

| Keyword    | possible value | description                                                          |
|------------|----------------|----------------------------------------------------------------------|
| RR_POSITON | Integer        | Specifies positions of covariables if RANDOM_REGRESSION type is data |

#### (CO)VARIANCES for Random effects

| Keyword       | possible value | description                                                                                                    |
|---------------|----------------|----------------------------------------------------------------------------------------------------|
| (CO)VARIANCES | real           | (co)variance for the animal effect<br>dimension should account for number<br>of traits and random correlated effects |

| 32.79  | -7.22  | -11.07 |
|--------|--------|--------|
| -7.22  | 258.06 | 87.66  |
| -11.07 | 87.66  | 194.34 |

#### (CO)VARIANCES structure

• 3 trait (T1-T3) and 2 correlated effects (E1-E2)

|    |    |    | E1 |    |    | E2 |    |
|----|----|----|----|----|----|----|----|
|    |    | T1 | T2 | Т3 | T1 | T2 | Т3 |
|    | T1 |    |    |    |    |    |    |
| E1 | T2 |    |    |    |    |    |    |
|    | Т3 |    |    |    |    |    |    |
|    | T1 |    |    |    |    |    |    |
| E2 | T2 |    |    |    |    |    |    |
|    | Т3 |    |    |    |    |    |    |

#### (CO)VARIANCES for Random effects

| Keyword       | possible value | description                                    |
|---------------|----------------|------------------------------------------------|
| (CO)VARIANCES | real           | (co)variance for non-correlated random effects |

| Keyword          | possible value | description                               |
|------------------|----------------|-------------------------------------------|
| (CO)VARIANCES_PE | real           | (co)variance for the PE effect if present |

| Keyword           | possible value | description                                |
|-------------------|----------------|--------------------------------------------|
| (CO)VARIANCES_MPE | real           | (co)variance for the MPE effect if present |

#### **Creating interaction between effects**

| Keyword | possible value | description                                                                                                    |
|---------|----------------|----------------------------------------------------------------------------------------------------|
| COMBINE | integer        | Should come before DATAFILE<br>COMBINE<br>7 2 3 4<br>Columns 2, 3, 4 are combined into 7<br>They can be numer or alpha |

| Keyword           | optional  | possible values                                                         |  |  |
|-------------------|-----------|-------------------------------------------------------------------------|--|--|
| COMBINE           | optional  | definition of new field as a combination of existing fields             |  |  |
| DATAFILE          | mandatory | name of raw data file                                                   |  |  |
| TRAITS            | mandatory | positions of observations in the raw data file                          |  |  |
| FIELDS_PASSED     | mandatory | positions of items in the raw data file to be passed to renf90.dat      |  |  |
| WEIGHT(S)         | mandatory | positions of weights in the raw data file                               |  |  |
| RESIDUAL_VARIANCE | mandatory | residual covariance matrix                                              |  |  |
| EFFECT            | mandatory | effect description                                                      |  |  |
| NESTED            | optional  | positions of nested covatiates                                          |  |  |
| RANDOM            | optional  | declaration of random effect                                            |  |  |
| OPTIONAL          | optional  | declaration of MAT, PE, MPE                                             |  |  |
| FILE              | optional  | name of raw pedigree file                                               |  |  |
| FILE_POS          | optional  | positions of animal ID, sire ID and dam ID                              |  |  |
| SNP_FILE          | optional  | name of SNP marker file                                                 |  |  |
| PED_DEPTH         | optional  | the maximum generation back from animals with phenotype and/or genotype |  |  |
| GEN_INT           | optional  | generation interval to set unknown parent groups (UPG)                  |  |  |
| REC_SEX           | optional  | check if records are found in specific sex                              |  |  |
| UPG_TYPE          | optional  | UPG specification                                                       |  |  |
| INBREEDING        | optional  | create pedigree file with inbreeding code                               |  |  |
| RANDOM_REGRESSION | optional  | put covariates for random regressions                                   |  |  |
| RR_POSITION       | optional  | positions of covariates for random regressions                          |  |  |
| (CO)VARIANCES     | optional  | covariance components                                                   |  |  |
| (CO)VARIANCES_PE  | optional  | covariance components for animal PE effects                             |  |  |
| (CO)VARIANCES_MPE | optional  | covariance components for maternal PE effects                           |  |  |
| OPTION            | optional  | option parameters                                                       |  |  |

#### RENUMF90 parameter file Options passed to blupf90

• All lines that begin with keyword OPTION are passed to parameter file renf90.par

This allows automatization of process by using scripts

- For example:
  - OPTION sol se

#### RENUMF90 parameter file Extra options

The following options can added at the end of the parameter file to redefine parameters used to read the input file:

- the default size of character fields (maximum number of characters in a column - 20)

OPTION alpha\_size nn where nn is the new size. - the size of th record length (maximum number of characters in a line - 800) OPTION max\_string\_readline nn where nn is the new size. - the maximun number of fields (maximum number of columns in a line - 100) OPTION max\_field\_readline nn

where nn is the number of fields.

- Keyword EFFECT is repeated as many time as effects in the model
- If (CO)VARIANCES for any effect are missing, default matrix with 1.0 in diagonal and 0.1 on offdiagonal will be used
  - WARNING: for EM-REML convergence rate is improved if starting values are too large rather than too small !!!

#### Model: $y = herd + sex + \beta age + e$

| DAIAFILE      |                                |  |  |  |
|---------------|--------------------------------|--|--|--|
| data1.txt     |                                |  |  |  |
| TRAITS        |                                |  |  |  |
| 5             |                                |  |  |  |
| FIELDS_PAS    | SED TO OUTPUT                  |  |  |  |
| 2             |                                |  |  |  |
| WEIGHT(S)     |                                |  |  |  |
| . ,           |                                |  |  |  |
| RESIDUAL      | VARIANCE                       |  |  |  |
| 1.0 _         |                                |  |  |  |
| EFFECT        | #1 <sup>st</sup> effect - herd |  |  |  |
| 2 cross alpha |                                |  |  |  |
| RANDOM        |                                |  |  |  |
| diagonal      |                                |  |  |  |
| (CO)VARIANCES |                                |  |  |  |
| 0.5           |                                |  |  |  |
| EFFECT        | #2 <sup>nd</sup> effect - sex  |  |  |  |
| 3 cross numer |                                |  |  |  |
| EFFECT        | #3 <sup>rd</sup> effect - age  |  |  |  |
| 4 cov         | 5                              |  |  |  |

## What if we want to consider herd as random?

#### data1.txt

| ID    | herd | sex | age | phen |
|-------|------|-----|-----|------|
| ID006 | Α    | 1   | 1.0 | 3.0  |
| ID009 | Α    | 2   | 1.0 | 2.0  |
| ID012 | Α    | 1   | 2.0 | 4.0  |
| ID007 | В    | 2   | 2.0 | 6.0  |
| ID010 | В    | 1   | 1.0 | 3.0  |
| ID013 | В    | 2   | 2.0 | 6.0  |
| ID008 | C    | 1   | 2.0 | 6.0  |
| ID011 | C    | 2   | 1.0 | 6.0  |
| ID014 | C    | 1   | 1.0 | 8.0  |
| ID015 | C    | 2   | 2.0 | 4.0  |

#### RENUMF90 parameter file <u>Model:</u> y = herd + sex + β age + animal + e

DATAFILE

data1.txt

TRAITS

5

FIELDS\_PASSED TO OUTPUT

2

0.5

WEIGHT(S)

RESIDUAL\_VARIANCE 1.0

#1<sup>st</sup> effect - herd EFFECT 2 cross alpha #2<sup>nd</sup> effect - sex EFFECT 3 cross numer #3<sup>rd</sup> effect - age EFFECT 4 cov #4<sup>th</sup> effect - animal EFFECT 1 cross alpha RANDOM animal FILE ped1.txt FILE POS 12300 (CO)VARIANCES

## What if we want to consider animal effect as random?

#### ped1.txt

#### data1.txt

phen

3.0

2.0

4.0

6.0

3.0

6.0

6.0

6.0

8.0

4.0

| ID    | Sire  | Dam   | ID    | herd | sex | age |
|-------|-------|-------|-------|------|-----|-----|
| ID006 | ID001 | ID003 | ID006 | А    | 1   | 1.0 |
| ID009 | ID001 | ID004 | ID009 | А    | 2   | 1.0 |
| ID012 | ID001 | ID005 | ID012 | А    | 1   | 2.0 |
| ID007 | ID001 | ID003 | ID007 | В    | 2   | 2.0 |
| ID010 | ID001 | ID004 | ID010 | В    | 1   | 1.0 |
| ID013 | ID002 | ID005 | ID013 | В    | 2   | 2.0 |
| ID008 | ID002 | ID003 | ID008 | С    | 1   | 2.0 |
| ID011 | ID002 | ID004 | ID011 | С    | 2   | 1.0 |
| ID014 | ID002 | ID005 | ID014 | С    | 1   | 1.0 |
| ID015 | ID002 | ID003 | ID015 | C    | 2   | 2.0 |

#### **RENUMF90** output files

Pedigree file: renaddxx.ped

Data file: renf90.dat

Parameter file: renf90.par

Renumbering table: renf90.table

# RENUMF90 output files Pedigree file: renaddxx.ped

#### • Structure:

- 1. Animal ID (from 1)
- 2. Parent 1 ID or UPG number for parent 1
- 3. Parent 2 ID or UPG number for parent 2
- 4. 3 minus number of known parents
- 5. Known or estimated year of birth (0 if not provided)
- Number of known parents, if animal has genotype: 10+number of known parents
- 7. Number of records
- 8. Number of progeny as parent 1
- 9. Number of progeny as parent 2
- 10. Original animal ID

## RENUMF90 output files Pedigree file: renaddxx.ped

• If option for inbreeding is used: Column 4:

inb/upg code = 4000 / [(1+ms)(1-Fs) + (1+md)(1-Fd)]

ms (md ) is 0 if sire (dam) is known, and 1 otherwise Fs (Fd ) is the coefficient of inbreeding of sire (dam)

Ex: For an animal with both parents known and F=0 inb/upg code = 2000

# RENUMF90 output files renumbering tables: renf90.tables

- For each cross-classified effects

   Original ID, count, consecutive number
- Useful
  - To translate solutions from BLUPF90 program into original alphanumeric values
  - Check counts of records by level

DATAFILE data.test TRATTS 3 4 FIELDS PASSED TO OUTPUT 2 1 # passing alphanumeric WEIGHT(S) RESIDUAL VARIANCE 52 2 4 EFFECT 1 1 cross alpha EFFECT 2 2 cross alpha RANDOM animal OPTIONAL mat mpe pe FILE test.ped (CO)VARIANCES 10 3 2 1 3 11 4 5 2 4 12 6 1 5 6 13.01 (CO)VARIANCES PE 5.3 2.1 2.1 4.85 (CO)VARIANCES\_MPE 1.03 .27 .27 .85 EFFECT 5 0 cov NESTED 1 0 alpha EFFECT 6 6 cross alpha RANDOM diagonal

# Example of RENUMF90 parameter file

data file - data.test

1 aa 34.5 11 12 zz 3 bb 21.333 22 23 xx 8 cc 23.666 33 34 yy 1 dd 29 44 45 xx 3 aa 30 55 56 yy 5 bb 1234567.890 66 67 zz

#### pedigree file - test.ped

qq 0 0 aa 0 0 bb qq aa cc qq 0 dd 0 aa

### **RENUMF90** Printout

```
RENUMF90 version 1.93
name of parameter file? testpar1
datafile:data.test
traits: 3 4
fields passed: 2
                             1
R
  5.000 2.000
 2.000 4.000
Processing effect 1 of type cross
item kind=alpha
Processing effect 2 of type cross
item kind=alpha
Optional maternal effect
Optional maternal permanent environment
Optional permanent environment
pedigree file name "test.ped"
positions of animal, sire, dam, alternate dam and yob 1 2 3 0 0
Reading (CO)VARIANCES: 4 x
                                          4
Reading (CO)VARIANCES_PE: 2 x
                                             2
Reading (CO)VARIANCES MPE: 2 x
                                              2
Processing effect 3 of type cov
item kind=alpha
Processing effect 4 of type cross
item kind=alpha
Maximum size of character fields: 20
Maximum size of record (max_string_readline): 800
Maximum number of fields innput file (max field readline): 100
```

### **RENUMF90** Printout

| table with                                                                    | 5 records | ip<br>ients sorted                  |                |                 |        |   |        |
|-------------------------------------------------------------------------------|-----------|-------------------------------------|----------------|-----------------|--------|---|--------|
| added count<br>Effect group<br>table expanded fr                              |           | <sup>:</sup> column<br>0000 to      | -              | with<br>records |        | 4 | levels |
| added count<br>Effect group<br>table with<br>added count                      |           | <sup>:</sup> column<br>ments sorted | 1              | with            |        | 4 | levels |
| added count<br>Effect group<br>table expanded fr<br>table with<br>added count | rom 10    | column<br>000 to<br>ments sorted    | -              | with<br>records |        | 4 | levels |
| Effect group<br>table expanded fr<br>wrote statistics                         | rom 10    |                                     | _              | with<br>records |        | 3 | levels |
| Basic statistics                                                              |           |                                     |                | de is 0)        |        |   |        |
| Pos Min<br>3 21.333                                                           |           | Mean<br>0.20578E+06                 | SD<br>0 504005 | +06             | N<br>6 |   |        |
| 4 11.000                                                                      |           |                                     |                | 100             | 6      |   |        |
| 5 12.000                                                                      |           |                                     |                |                 | 6      |   |        |
| Correlation matri                                                             | ix        |                                     |                |                 |        |   |        |
| 3 4                                                                           | 5         |                                     |                |                 |        |   |        |
| 3 1.00 0.65                                                                   |           |                                     |                |                 |        |   |        |
| 4 0.65 1.00                                                                   |           |                                     |                |                 |        |   |        |
| 5 0.65 1.00                                                                   | 1.00      |                                     |                |                 |        |   |        |
| Counts of nonzero                                                             |           |                                     |                |                 |        |   |        |
| 6                                                                             | 6         | 6                                   |                |                 |        |   |        |
| 6                                                                             | 6<br>6    | 6                                   |                |                 |        |   |        |
| 0                                                                             | 0         | 6                                   |                |                 |        |   |        |

### **RENUMF90** Printout

```
random effect 2
type:animal
opened output pedigree file "renadd02.ped"
read 5 pedigree records
loaded
               3 parent(s) in round
                                             1
Pedigree checks
Number of animals with records:
                                     4
Number of parents without records:
                                       1
Number of phantom dams:
                      2
Total number of animals:
                          7
random effect 4
type:diag
Wrote parameter file "renf90.par"
Wrote renumbered data "renf90.dat"
```

### **RENUMF90** output files

data file - renf90.dat

| 34.5 11 1 3 | 5 12 1 3 aa 1        |
|-------------|----------------------|
| 21.333 22 2 | 1 3 23 2 1 bb 3      |
| 23.666 33 4 | 4 7 34 4 2 cc 8      |
| 29 44 1 2 3 | 45 1 1 dd 1          |
| 30 55 2 3 5 | 56 2 2 aa 3          |
| 1234567.890 | 66 3 1 3 67 3 3 bb 5 |

#### Pedigree file - renadd02.ped

| 6 | 3                     | 1                               | 0                                         | 2                                                   | 2                                                    | 0                                                                       | 0                                                    | bb                                                   |
|---|-----------------------|---------------------------------|-------------------------------------------|-----------------------------------------------------|------------------------------------------------------|-------------------------------------------------------------------------|------------------------------------------------------|------------------------------------------------------|
| 0 | 0                     | 1                               | 0                                         | 0                                                   | 0                                                    | 2                                                                       | 0                                                    | qq                                                   |
| 0 | 3                     | 1                               | 0                                         | 1                                                   | 1                                                    | 0                                                                       | 0                                                    | dd                                                   |
| 0 | 0                     | 1                               | 0                                         | 0                                                   | 0                                                    | 0                                                                       | 1                                                    | D@@0000002                                           |
| 0 | 0                     | 1                               | 0                                         | 0                                                   | 0                                                    | 0                                                                       | 1                                                    | D@@0000001                                           |
| 0 | 5                     | 1                               | 0                                         | 1                                                   | 2                                                    | 0                                                                       | 2                                                    | aa                                                   |
| 6 | 7                     | 1                               | 0                                         | 2                                                   | 1                                                    | 0                                                                       | 0                                                    | cc                                                   |
|   | 0<br>0<br>0<br>0<br>0 | 0 0<br>0 3<br>0 0<br>0 0<br>0 5 | 0 0 1<br>0 3 1<br>0 0 1<br>0 0 1<br>0 5 1 | 0 0 1 0<br>0 3 1 0<br>0 0 1 0<br>0 0 1 0<br>0 5 1 0 | $\begin{array}{cccccccccccccccccccccccccccccccccccc$ | 0 0 1 0 0 0<br>0 3 1 0 1 1<br>0 0 1 0 0 0<br>0 0 1 0 0 0<br>0 5 1 0 1 2 | $\begin{array}{cccccccccccccccccccccccccccccccccccc$ | $\begin{array}{cccccccccccccccccccccccccccccccccccc$ |

renumbering tables - renf90.tables

```
Effect group 1 of column 1 with 4 levels
Value
        #
             consecutive number
121
322
513
814
Effect group 3 of column 1 with 4 levels
Value
             consecutive number
         #
121
322
513
814
Effect group 4 of column 1 with 3 levels
Value
        # consecutive number
xx 2 1
yy 2 2
zz 2 3
```

#### parameter file - testpar1

```
# Parameter file for program renf90; it is translated to parameter
# file for BLUPF90 family programs.
DATAFILE
data.test
TRAITS
34
FIELDS PASSED TO OUTPUT
2 1 # passing alphanumeric
WEIGHT(S)
RESIDUAL VARIANCE
5 2
24
EFFECT
1 1 cross alpha
EFFECT
2 2 cross alpha
RANDOM
animal
OPTIONAL
mat mpe pe
FILE
test.ped
(CO)VARIANCES
10 3 2 1
3 11 4 5
2 4 12 6
1 5 6 13.01
(CO)VARIANCES PE
5.3 2.1
2.1 4.85
(CO)VARIANCES MPE
1.03 .27
.27 .85
EFFECT
5 0 cov
NESTED
1 0 alpha
EFFECT
6 6 cross alpha
RANDOM
diagonal
```

#### new parameter file - renf90.par

```
# BLUPF90 parameter file created by RENF90
DATAFILE
renf90.dat
NUMBER OF TRAITS
          2
NUMBER_OF_EFFECTS
         7
OBSERVATION(S)
  1 2
WEIGHT(S)
EFFECTS: POSITIONS IN DATAFILE NUMBER OF LEVELS TYPE OF EFFECT[EFFECT NESTED]
 3 3
             4 cross
 4 4
             7 cross
 5 5
           7 cross
 5 5
           7 cross
 4 4
             7 cross
 6 0
            4 cov 7 0
 8 8
             3 cross
RANDOM RESIDUAL VALUES
  5.000
             2,000
  2.000
             4,000
 RANDOM GROUP
    2 3
 RANDOM TYPE
 add animal
 FILE
renadd02.ped
(CO)VARIANCES
  10.00
             3.000
                        2.000
                                   1.000
             11.00
                        4.000
                                    5.000
  3.000
                                   6.000
  2.000
             4.000 12.00
             5.000
                        6.000
                                   13.01
  1.000
 RANDOM GROUP
    4
 RANDOM_TYPE
 diagonal
 FILE
(CO)VARIANCES
            0.2700
  1.030
 0.2700
             0.8500
 RANDOM GROUP
    5
 RANDOM_TYPE
 diagonal
 FILE
(CO)VARIANCES
  5.300
             2.100
              4.850
  2.100
 RANDOM GROUP
    7
 RANDOM_TYPE
 diagonal
 FILE
(CO)VARIANCES
  1.000
            0.1000
  0.1000
             1.000
```

## renumf90 FAQ

- 1) renumf90 cannot find the data file
- 2) How to include quadratic covariable?
- 3) Error when trying to use covariable
- 4) I want to have original IDs in renf90.dat
- 5) Fixed effects in renf90.dat are different from original

renf90.tables

Check for typos

Column in data file

2 cov numer

FIELDS PASSED TO OUTPUT

### renumf90 FAQ

8) When and how to run renumf90?

a) Objective to compare models Run renumf90 ONCE with the most complete model Remove effects from renf90.par

b) Objective to compare non-genomic vs genomic model
 Run renumf90 ONCE with SNP file
 For non-genomic: Remove option for SNP file from renf90.par

c) Objective to mask phenotypes for some animals for validation Run renumf90 ONCE with the complete data Remove animals from renf90.dat

# blupf90

### **Mixed Model Equations Solver**

$$\begin{bmatrix} \mathbf{X'X} & \mathbf{X'Z} \\ \mathbf{Z'X} & \mathbf{Z'Z} + \mathbf{A}^{-1} \frac{\sigma_e^2}{\sigma_a^2} \end{bmatrix} \begin{bmatrix} \hat{\beta} \\ \hat{u} \end{bmatrix} = \begin{bmatrix} \mathbf{X'y} \\ \mathbf{Z'y} \end{bmatrix}$$

### blupf90

- Computes generalized solutions by several methods:
  - Preconditioner Conjugate Gradient (PCG)
    - Default Iterative method (fast)
  - Successive over-relaxation (SOR)
    - an iterative method based on Gauss-Seidel
  - Direct solution using sparse Cholesky factorization
    - FSPAK or YAMS (greater memory requirements)
- The solution values change among methods but estimable function should be the same
- Prediction error variances can be obtained using sparse inverse (FSPAK or YAMS)

```
# BLUPF90 parameter file created by RENUMF90
DATAFILE
 ../renf90.dat
NUMBER OF TRAITS
          2
                      Unlimited number of traits and effects
NUMBER OF EFFECTS
          5
OBSERVATION(S)
   1
        2
WEIGHT(S)
EFFECTS: POSITIONS IN DATAFILE NUMBER OF LEVELS TYPE OF EFFECT[EFFECT NESTED]
 3 4
          40593 cross
 5 5
              2 cross
  6 0
             4 cross
 7 0
              8 cross
  8 8 918111 cross
RANDOM RESIDUAL VALUES
  2.5300
          1.3425
  1.3425 29.714
RANDOM GROUP
    5
RANDOM TYPE
add an upginb
FILE
../renadd05.ped
(CO) VARIANCES
  0.7600
               2.2391
         30.609
  2.2391
```

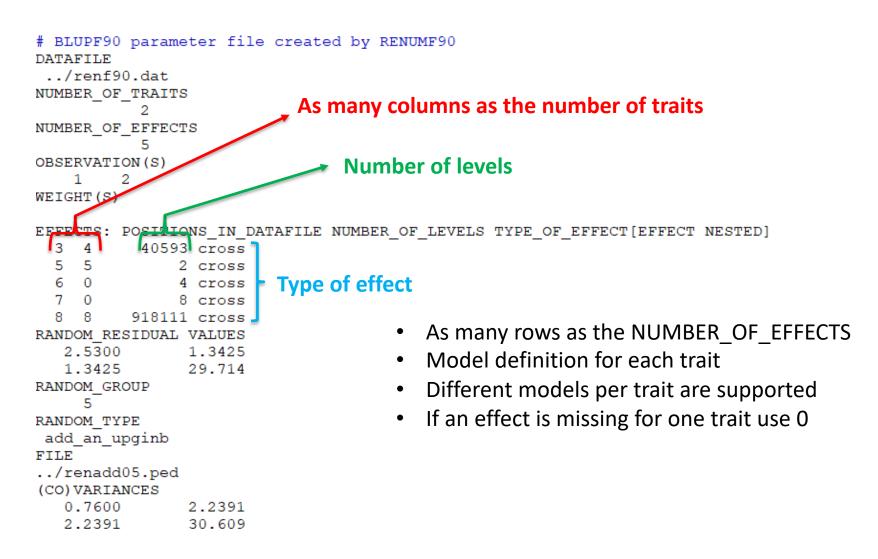

```
# BLUPF90 parameter file created by RENUMF90
DATAFILE
 ../renf90.dat
NUMBER OF TRAITS
NUMBER OF EFFECTS
           5
OBSERVATION(S)
    1
        2
WEIGHT(S)
EFFECTS: POSITIONS IN DATAFILE NUMBER OF LEVELS TYPE OF EFFECT[EFFECT NESTED]
  3 4
           40593 cross
  5 5
               2 cross
  6 0
               4 cross
  7 0
               8 cross
  8
   8 918111 cross
RANDOM RESIDUAL VALUES
                          Should be a square matrix with dimension
                1.3425
   2.5300
                                 equal to the number of traits
   1.3425
                29.714
RANDOM GROUP
     5
RANDOM TYPE

    Use zero (0.0) to indicate uncorrelated residual

add an upginb
FILE
                                   effects between traits
../renadd05.ped

    e.g. For a 3-trait model

(CO) VARIANCES
   0.7600
                2.2391
                                    43.1 0.0 0.0
              30,609
   2.2391
                                    0.0 5.1 3.2
                                    0.0 3.2 10.3
```

```
# BLUPF90 parameter file created by RENUMF90
DATAFILE
 ../renf90.dat
NUMBER OF TRAITS
NUMBER OF EFFECTS
          5
OBSERVATION(S)
   1
        2
WEIGHT(S)
EFFECTS: POSITIONS IN DATAFILE NUMBER OF LEVELS TYPE OF EFFECT[EFFECT NESTED]
  3 4
          40593 cross
 5 5
              2 cross
  6 0
              4 cross
              8 cross
 7 0
  8 8 918111 cross
RANDOM RESIDUAL VALUES
  2.5300
              1.3425
          29.714
  1.3425
                             Definition of random effects
RANDOM GROUP
    5
RANDOM TYPE
add an upginb
                             RANDOM GROUP
FILE
                             RANDOM TYPE
../renadd05.ped
(CO) VARIANCES
                             FILE
  0.7600
               2.2391
  2.2391
               30,609
                             (CO) VARIANCES
```

### Definition of random effects

### • RANDOM\_GROUP

- Number(s) of effect from list of effects
- Correlated effects should be consecutive e.g. Maternal effects, Random Regression
- RANDOM\_TYPE
  - diagonal, add\_animal, add\_sire, add\_an\_upg, add\_an\_upginb, user\_file, user\_file\_i, or par\_domin
- FILE
  - Pedigree file, parental dominance, or user file
- (CO)VARIANCES
  - Square matrix with dimension equal to the number\_of\_traits\*number\_of\_correlated\_effects

### (CO)VARIANCES

 Assuming a 3 trait (T1-T3) and 3 correlated effects (E1-E3)

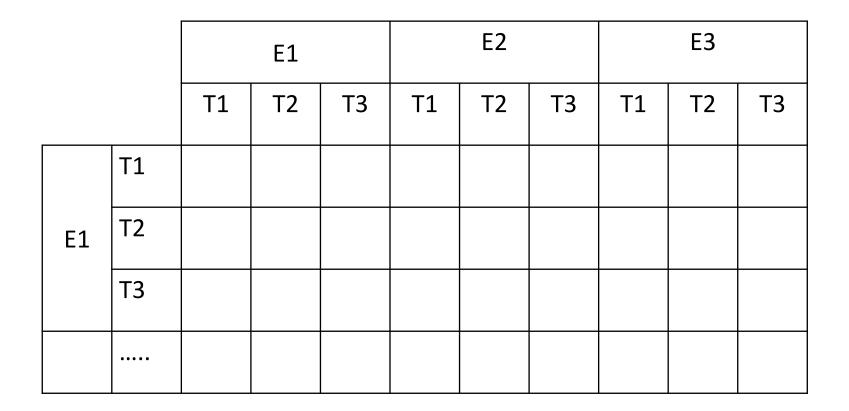

### RANDOM\_TYPE

- Diagonal
  - for permanent environment effects
  - assumes no correlation between levels of the effect
- add\_sire
  - To create a relationship matrix using sire and maternal grandsire
  - Pedigre file:
    - individual number, sire number, maternal grandsire number
- add\_animal
  - To create a relationship matrix using sire and dam information
  - Pedigre file:
    - animal number, sire number, dam number

### RANDOM\_TYPE

- add\_an\_upg
  - As before but using rules for unknown parent group
  - Pedigre file:
    - animal number, sire number, dam number, parent code
    - missing sire/dam can be replaced by upg number, usually greater than maximum number of animals
    - Parent code = 3 # of known parents
      - 1 both parents known
      - 2 one parent known
      - 3 both parents unknown
- add\_an\_upginb
  - As before but using rules for unknown parent group and inbreeding
  - Pedigre file:
    - animal number, sire number, dam number, inb/upg code
    - missing sire/dam can be replaced by upg number, usually greater than maximum number of animals
    - inb/upg code = 4000 / [(1+md )(1-Fs ) + (1+ms )(1-Fd )]
    - ms (md) is 0 if sire (dam) is known and 1 otherwise
    - Fs(Fs) inbreeding coefficient of the sire (dam)

### RANDOM\_TYPE

- user\_file
  - An inverted matrix is read from file
  - Matrix is stored only upper- or lower-triangular
  - Matrix file:
    - row, col, value
- user\_file\_i

As before but the matrix will be inverted by the program

• par\_domin

A parental dominance file created by program RENDOM

### **OPTIONS** for blupf90

- Programs behavior can be modified by adding extra options at the end of the parameter file
- OPTION option name x1 x2 ...
- option\_name: each program has its own definition of options
- The number of optional parameters (x1, x2...) to control the behavior depends on the option

### **Options for blupf90**

#### Options

OPTION conv\_crit 1e-12

Set convergence criteria (deault 1e-12).

OPTION maxrounds 10000

Set maximum number of rounds (default 5000).

OPTION solv\_method FSPAK

Selection solutions by FSPAK, SOR or PCG (default PCG).

OPTION r\_factor 1.6

Set relaxation factor for SOR (default 1.4).

OPTION sol se

Store solutions and standard errors.

OPTION store\_pev\_pec 6

Store triangular matrices of standard errors and its covariances for correlated random effects such as direct-maternal effects and randomregression effects in "pev\_pec\_bf90".

### **Options for blupf90**

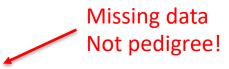

OPTION missing -999

Specify missing observations (default 0) in integer.

OPTION residual

y-hat and residual will be included in "yhat\_residual".

OPTION blksize 3

Set block size for preconditioner (default 1).

OPTION use\_yams

Run the program with YAMS (modified FSPAK).

OPTION SNP\_file snp

Specify the SNP file name to use genotype data.

### Example of parameter file for blupf90

Single trait "USDA-type" animal model

$$\mathbf{y}_{ijkl} = \mathbf{h}\mathbf{y}\mathbf{s}_i + \mathbf{h}\mathbf{s}_{ij} + \mathbf{p}_k + \mathbf{a}_k + \mathbf{e}_{ijkl}$$

where

 $y_{ijkl}$  - production yield  $hys_i$  - fixed herd year season  $hs_{ij}$  - random herd x sire interaction  $p_k$ - random permanent environment  $a_k$  - random animal

and

$$var(hs_{ij}) = .05, var(p_k) = .1, var(a_k) = .5, var(e_{ijkl}) = 1$$

#### From blupf90.pdf documentation: http://nce.ads.uga.edu/wiki/doku.php

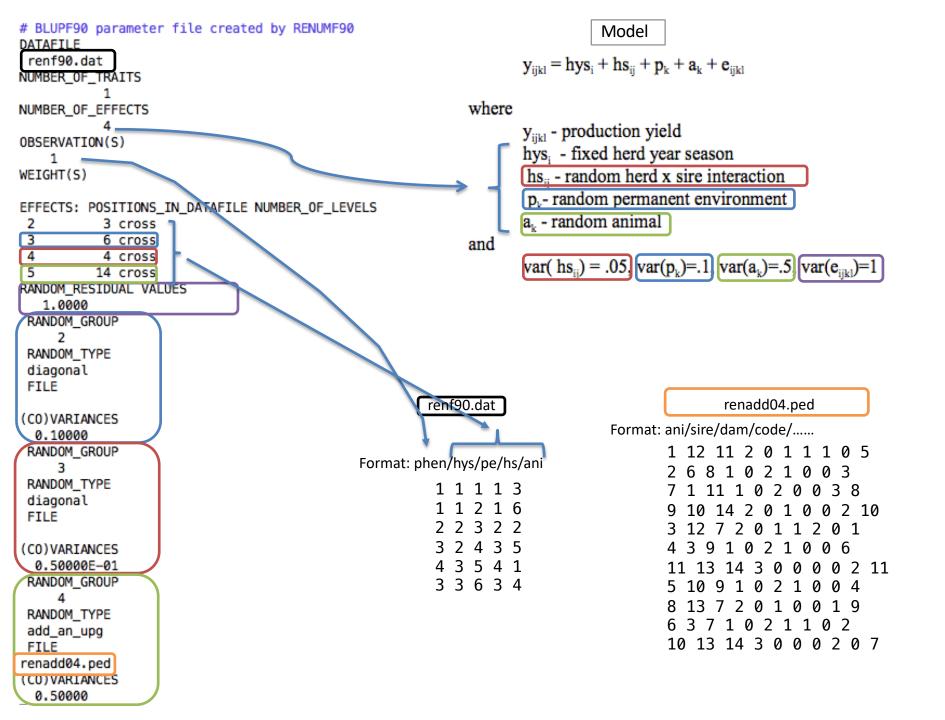

### Output from blupf90

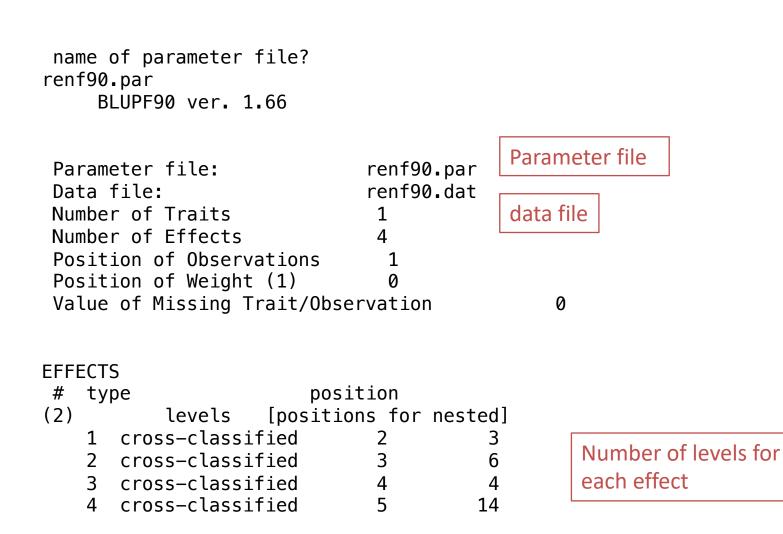

| read      |       | 6 re     | cords in | 6.17039    | 99E-02  | s,     | Records read from data file |
|-----------|-------|----------|----------|------------|---------|--------|-----------------------------|
| nonzeroes |       |          |          |            |         | L      |                             |
| read      |       |          |          | pedigrees  | Po      | cord   | s read from pedigree file   |
| finished  | peds  | in 6.    | 1760999E | •          | Re      | coru   | s read from pedigree file   |
| round =   | 1     | converg  |          | 0.1435     |         |        |                             |
| round =   | 2     | converg  |          | 0.3000E-01 |         |        |                             |
| round =   | 3     | converg  |          | 0.1714E-02 |         |        |                             |
| round =   | 4     | converg  | ence =   | 0.2914E-03 |         |        |                             |
| round =   | 5     | converg  | ence =   | 0.1207E-03 |         |        |                             |
| round =   | 6     | converg  |          | 0.1278E-03 |         |        |                             |
| round =   | 7     | converg  | ence =   | 0.1085E-03 |         |        |                             |
| round =   | 8     | converg  | ence =   | 0.1405E-03 |         |        |                             |
| round =   | 9     | converg  | ence =   | 0.1904E-03 |         |        |                             |
| round =   | 10    | converg  | ence =   | 0.1119E-03 |         |        |                             |
| round =   | 11    | converg  | ence =   | 0.1562E-04 |         |        |                             |
| round =   | 12    | converg  | ence =   | 0.6141E-05 |         |        |                             |
| round =   | 13    | converg  | ence =   | 0.4609E-05 |         |        |                             |
| round =   | 14    | converg  | ence =   | 0.1750E-04 |         |        |                             |
| round =   | 15    | converg  | ence =   | 0.8708E-04 |         |        |                             |
| round =   | 16    | converg  | ence =   | 0.2800E-03 |         |        |                             |
| round =   | 17    | converg  | ence =   | 0.1286E-04 |         |        |                             |
| round =   | 18    | converg  | ence =   | 0.2309E-06 |         |        |                             |
| round =   | 19    | converg  | ence =   | 0.2566E-08 |         |        |                             |
| round =   | 20    | converg  | ence =   | 0.1131E-09 |         |        |                             |
| round =   | 21    | converg  |          | 0.2413E-12 |         |        |                             |
| 21 iteı   | ratio | ns, co   | nvergenc | e criterio | n= 0.24 | 13E-   | 12                          |
| solutions | s sto | red in f | ile: "so | lutions"   | Solutio | ns fil | e                           |

### File "solutions"

trait/effect level

solution

|                                                                                                    | trait       | етте/  | cτ level | SOLUTION    |
|----------------------------------------------------------------------------------------------------|-------------|--------|----------|-------------|
|                                                                                                    | (1)         | 1      | 1        | 0.49585171  |
|                                                                                                    | 1           | 1      | 2        | 2.52240030  |
| $\mathbf{y}_{ijkl} = \mathbf{h}\mathbf{y}\mathbf{s}_i + \mathbf{h}\mathbf{s}_{ij} + \mathbf{p}_k + \mathbf{a}_k + \mathbf{e}_{ijkl}$ | $\lfloor 1$ | 1      | 3        | 2.91017217  |
|                                                                                                    |             | Z      | 1        | -0.00965409 |
| where                                                                                                    | 1           | 2      | 2        | 0.00965406  |
| y <sub>iikl</sub> - production yield                                                                                                 | 1           | 2      | 3        | -0.01930794 |
| hys fixed herd year season                                                                                                    | 1           | 2<br>2 | 4        | 0.01930787  |
| hs random herd x sire interaction                                                                                                    | 1           | 2      | 5        | 0.03861622  |
| $p_{\rm b}$ - random permanent environment                                                                                           | 1           | 2      | 6        | -0.03861599 |
| a <sub>k</sub> - random animal                                                                                                    |             | 3      | 1        | -0.0000001  |
|                                                                                                    | 1           | 3      | 2        | -0.00965384 |
| Parameter File                                                                                                    | 1           | 3      | 3        | -0.00965406 |
| DATAFILE                                                                                                    | 1           | 3      | 4        | 0.01930810  |
| renf90.dat                                                                                                    | 1           | 4      | 1        | 0.64574095  |
| NUMBER_OF_TRAITS                                                                                                    | 1           | 4      | 2        | -0.30035705 |
|                                                                                                    | 1           | 4      | 3        | 0.61034316  |
| NUMBER_OF_EFFECTS                                                                                                    | 1           | 4      | 4        | 0.52426082  |
|                                                                                                    | 1           | 4      | 5        | 0.27486415  |
| OBSERVATION(S)                                                                                                    | 1           | 4      | 6        | 0.39795337  |
| 1                                                                                                    | 1           | 4      | 7        | 0.18556405  |
| WEIGHT(S)                                                                                                    | 1           | 4      | 8        | -0.90212661 |
|                                                                                                    | 1           | 4      | 9        | 0.63126003  |
|                                                                                                    | 1           | 4      | 10       | -0.17807241 |
| EFFECTS: POSITIONS IN DATAFILE                                                                                                    | 1           | 4      | 11       | -0.17807202 |
| $2 \qquad 3 \text{ cross}$                                                                                                    | 1           | 4      | 12       | 1.25233833  |
| 3 6 cross                                                                                                    | 1           | 4      | 13       | -1.91741245 |
| 4 4 cross                                                                                                    | 1           | 4      | 14       | 1.51299821  |
| 5 14 cross                                                                                                    |             |        |          |             |
|                                                                                                    |             |        |          |             |

## Common problem in blupf90

- Wrong data file and pedigree name
  - Program may not stop if file name does not exist
  - Check outputs for data file name and number of records and pedigree read

```
round = 4995 convergence =
                                    NaN
round = 4996 convergence =
                                    NaN
round = 4997 convergence =
                                    NaN
round = 4998 convergence =
                                    NaN
round = 4999 convergence =
                                    NaN
round = 5000
              convergence =
                                    NaN
 5001 iterations, convergence criterion=
                                                 NaN
 solutions stored in file: "solutions"
```

### renumf90 FAQ

1) Why solutions are not with original ID?

ask Ignacy Misztal

#### 2) How to match solutions with original ID?

**Bash scripting** 

For trait 1 when animal is effect number 2

\$awk '{ if (\$1==1 && \$2==2) print \$3,\$4}' solutions | sort +0 -1 > sol.temp \$awk '{print \$1,\$10}' renadd02.ped | sort +0 -1 > ids.temp \$join -1 +1 -2 +1 ids.temp sol.temp > renumbered\_original\_EBV

# remlf90 and airemlf90

Variance components estimation

$$\begin{bmatrix} \mathbf{X'X} & \mathbf{X'Z} \\ \mathbf{Z'X} & \mathbf{Z'Z} + \mathbf{A}^{-1} \begin{bmatrix} \boldsymbol{\sigma}_{e}^{2} \\ \boldsymbol{\sigma}_{a}^{2} \end{bmatrix} \begin{bmatrix} \hat{\beta} \\ \hat{\boldsymbol{u}} \end{bmatrix} = \begin{bmatrix} \mathbf{X'y} \\ \mathbf{Z'y} \end{bmatrix}$$

### remlf90 and airemlf90

- REML = restricted/residual maximum likelihood
  - Patterson and Thompson (1971)
- Most used method to estimate variance components in breeding and genetics
- BLUPF90 family has 2 REML programs
  - remlf90: expectation-maximization (EM) algorithm
  - airemlf90: average information (AI) algorithm
- remlf90 and airemlf90 use the same parameter file as blupf90

### remlf90

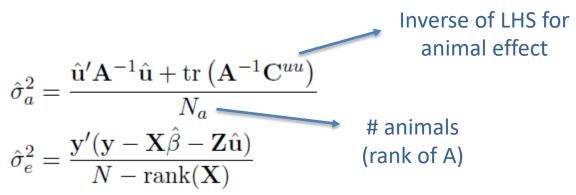

- The equations contain BLUE and BLUP but those values are calculated with known variance components
- This method requires iterations:
- 1. set initial variance components
- 2. compute  $\hat{\beta}$  and  $\hat{u}$  via mixed model equations
- 3. update and variance components with above equations
- 4. go to 1 or stop if the parameters do not change any more

### remlf90

- Simpler equations
- Easier to understand
- More complicated equations in multiple-trait models
- Very slow convergence (looks stable but may not converge)
- Computationally demanding especially for C<sup>uu</sup>

$$\begin{bmatrix} \hat{\beta} \\ \hat{u} \end{bmatrix} = \begin{bmatrix} \mathbf{X'X} & \mathbf{X'Z} \\ \mathbf{Z'X} & \mathbf{Z'Z} + \mathbf{A}^{-1} \frac{\sigma_e^2}{\sigma_a^2} \end{bmatrix}^{-1} \begin{bmatrix} \mathbf{X'y} \\ \mathbf{Z'y} \end{bmatrix}$$

### airemlf90

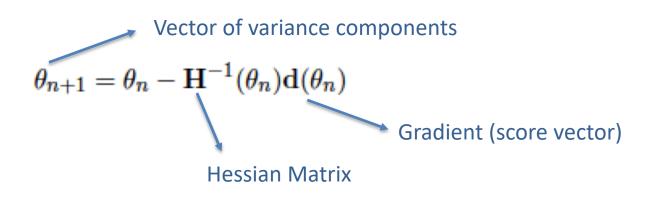

Average-information algorithm uses this matrix as Hessian,

$$\mathbf{H}(\theta) = \mathcal{I}_A(\theta) = \begin{bmatrix} -\frac{1}{2}\mathbf{y'}\mathbf{PZAZ'PZAZ'Py} & -\frac{1}{2}\mathbf{y'}\mathbf{PZAZ'PPy} \\ -\frac{1}{2}\mathbf{y'}\mathbf{PPZAZ'Py} & -\frac{1}{2}\mathbf{y'}\mathbf{PPPy} \end{bmatrix}$$

Gradient  

$$-2\mathbf{d}(\theta) = \begin{bmatrix} \operatorname{tr}(\mathbf{PZAZ'}) - \mathbf{y'PZAZ'Py} \\ \operatorname{tr}(\mathbf{P}) - \mathbf{y'PPy} \end{bmatrix} = \begin{bmatrix} \frac{N_a}{\sigma_a^2} - \frac{\operatorname{tr}(\mathbf{A}^{-1}\mathbf{C}^{uu})}{(\sigma_a^2)^2} - \frac{\hat{\mathbf{u}'A}^{-1}\hat{\mathbf{u}}}{(\sigma_a^2)^2} \\ \frac{N-\operatorname{rank}(\mathbf{X})}{\sigma_e^2} - \frac{1}{\sigma_e^2} \begin{bmatrix} N_a - \frac{\operatorname{tr}(\mathbf{A}^{-1}\mathbf{C}^{uu})}{\sigma_a^2} \end{bmatrix} - \frac{\hat{\mathbf{e}'}\hat{\mathbf{e}}}{(\sigma_e^2)^2} \end{bmatrix}$$

Instructions from Masuda (2018)

### Options for remlf90 and airemlf90

OPTION conv\_crit 1d-12

Convergence criterion (default 1d-10).

OPTION maxrounds 10000

Maximum rounds (default 5000).

OPTION sol se

Store solutions and se.

OPTION residual

y-hat and residuals will be included in "yhat\_residual".

OPTION missing -999

Specify missing observations (default 0) in integer.

OPTION use\_yams

Run the program with YAMS (modified FSPAK). The computing time can be dramatically improved.

OPTION constant\_var 5 1 2

5: effect number

1: first trait number

2: second trait number

implying the covariance between traits 1 and 2 for effect 5.

### **Options for airemlf90**

OPTION EM-REML 10

Run EM-REML (REMLF90) for first 10 rounds to get initial variances within the parameter space (default 0).

OPTION tol 1d-12

Tolerance (or precision) (default 1d-14) for positive definite matrix and g-inverse subroutines. Convergence may be much faster by changing this value.

OPTION store\_pev\_pec 6

Store triangular matrices of standard errors and its covariances for correlated random effects such as direct-maternal effects and randomregression effects in "pev\_pec\_bf90".

#### Heterogeneous residual variances for a single trait

OPTION hetres\_pos 10 11

Specify the column positions of (two) covariables in the data file.

OPTION hetres\_pol 4.0 0.1 0.1

Initial values of coefficients for heterogeneous residual variances using In(a0, a1, a2, ...) to make these values.

To transform back to the original scale, use exp(a0+a1\*X1+a2\*X2)

log-residual function (Foulley and Quaas, 1995)

### Options for airemlf90

OPTION se\_covar\_function <label> <function>

<label>

A name for a particular function (e.g., P1 for phenotypic variance of trait 1, H2\_1 for heritability for trait 1, rg12 for genetic correlation between traits 1 and 2, ...).

<function>

A formula to calculate a function of (co)variances to estimate SD. All terms of the function should be written with no spaces.

Each term of the function corresponds to (co)variance elements and could include any random effects (G) and residual (R) (co)variances.

#### G\_eff1\_eff2\_trt1\_trt2

#### R\_trt1\_trt1

Examples:

OPTION se\_covar\_function P G\_2\_2\_1\_1+G\_2\_3\_1\_1+G\_3\_3\_1\_1+G\_4\_4\_1\_1+R\_1\_1

OPTION se\_covar\_function H2d G\_2\_2\_1\_1/(G\_2\_2\_1\_1+G\_2\_3\_1\_1+G\_3\_3\_1\_1+G\_4\_4\_1\_1+R\_1\_1)

OPTION se\_covar\_function rg12 G\_2\_2\_1\_2/(G\_2\_2\_1\_1\*G\_2\_2\_2\_2)\*\*0.5

#### Does reml always converge?

- When the expected variance is very small or the covariance matrix is close to non-positive definite, try the following starting values:
  - much smaller = 0.00001
  - much bigger = 1000

- If AIREMLF90 does not converge but REMLF90 converges with the same data set and the same model:
  - run REMLF90 again but with a small starting value to check the estimate because it could be artifact
  - use an option to use EM-REML inside AI-REML: OPTION EM-REML xx where xx is the number of rounds of EM

#### **Bayes Theorem**

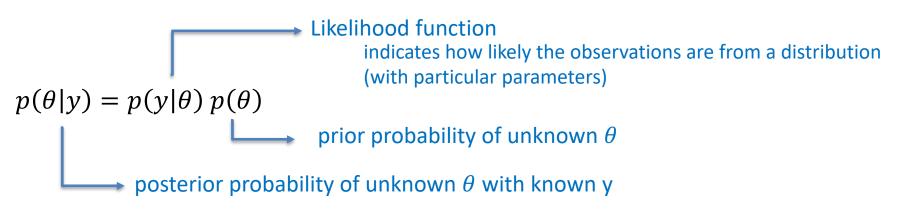

- Basic idea of Gibbs sampling:
- Gibbs sampling is a numerical method to draw samples from a posterior distribution (not always explicitly available)
- Draw samples = generate random numbers following a distribution
- The results are random numbers (not theoretical formulas)
- The posterior distribution will be drawn based on the numerical values (like a histogram)

Ingredients for Gibbs sampling

1) Theoretical derivation: conditional posterior distribution for each unknown parameter

2) Software: a random number generator for a particular distribution

```
# Basic Gibbs sampling for mu (normal) and sigma2 (inverted chi-square)
y <- C(14,16,18)
N \ll length(y)
n.samples <- 100
mu \ll rep(0, n. samples)
sigma2 <- rep(0,n.samples)
# initial value
mu[1] <- 0
sigma2[1] <- 10
# sampling
for(i in 2:n.samples){
   mu[i] <- rnorm(1, mean=mean(y), sd=sqrt(sigma2[i-1]/N)) # using the most recent sigma2
   df <- N-2
   S <- sum((y-mu[i])^2)
   sigma2[i] <- rinvchisq(1, df=df, scale=S) # using the most recent mu
}
```

Instructions from Masuda (2018)

- gibbs1f90: faster for multiple trait models
- gibbs2f90: better for correlated random effects
- gibbs3f90: for heterogeneous residual variance
- Name of parameter file?
   gibbs1.par
- Number of samples and length of burn-in? samples=10,000 to 100,000; burn-in=0
- Give n to store every n-th sample?

10

gibbs1f90 gibbs1.par --rounds 10000 --burnin 0 --thin 10

- Procedure
  - Run gibbsXf90 to estimate variance components
  - Run postgibbsf90 to process the samples and verify convergence
  - Run gibbsXf90 with new variance components to estimate breeding values (2k to 10k rounds)

OPTION fixed\_var all 1 2 3

All solutions and posterior means and SD for effects for effects1, 2, and 3 are stored in "all\_solutions" and in "final\_solutions" every round using fixed variances. Without numbers, all solutions for all effects are stored.

OPTION fixed\_var mean 1 2 3

Posterior means and SD for effects1, 2, and 3 in "final\_solutions".

OPTION solution all 1 2 3

Caution: this option will create a huge output solution file when you run many rounds and/or use a large model. All solutions and posterior means and SD for effects1, 2, and 3 are stored in "all\_solutions" and in "final\_solutions" every round. Without numbers, all solutions for all effects are stored.

OPTION solution mean 1 2 3

Caution: this option will create a huge output solution file when you run many rounds and/or use a large model. Posterior means and SD for effects 1, 2, and 3 in "final\_solutions".

OPTION cont 10000

10000 is the number of samples run previously when restarting the program from the last run.

#### OPTION prior 5 2 -1 5

The (co)variance priors are specified in the parameter file.

Degree of belief for all random effects should be specified using the following structure:

OPTION prior eff1 db1 eff2 db2 ... effn dbn -1 dbres

effx correspond to the effect number and dbx to the degree of belief for this random effect, -1 corresponds to the degree of belief of the residual variance.

In this example 2 is the degree of belief for the 5th effect, and 5 is the degree of belief for the residual.

OPTION seed 123 321

Two seeds for a random number generator can be specified.

OPTION SNP\_file snp

Specify the SNP file name to use genotype data.

OPTION se\_covar\_function <label> <function>

#### gibbs3f90

OPTION hetres\_int col nlev

OPTION hetres\_int 5 10

The position "5" to identify the interval in the data file and the number of intervals "10" for heterogeneous residual variances.

### gibbs3f90

E

|                                                                                                    | Parameter file (ex5)                                                                                                    |
|----------------------------------------------------------------------------------------------------|----------------------------------------------------------------------------------------------------|
| Data (datasire)<br>1 - HYS<br>2 - sire<br>3 - y1<br>4 - heterogeneous clas<br>5 - y2<br>cat datasire | DATAFILE<br>datasire<br>NUMBER_OF_TRAITS<br>NUMBER_OF_EFFECTS<br>OBSERVATION(S)<br>WEIGHT(S)<br>EFFECTS: POSITIONS_IN_DATAFILE<br>1 1 100 cross<br>2 2 50 cross<br>RANDOM_RESIDUAL VALUES |
| 6 13 317.55 1 644.26<br>3 10 280.44 1 563.05<br><br>37 1 270.52 5 543.63<br>53 10 286.43 5 579.84    | 500 100<br>100 1000<br>RANDOM_GROUP<br>RANDOM_TYPE<br>diagonal<br>FILE<br>(CO)VARIANCES<br>75 10<br>10 150                                                                                |

OPTION hetres\_int 4 5

round 98 209. 416. 416. 828. Residual variance, interval 1 df\_r 1997 ee/n 99.4738134864675 101. 202. 202. 412. Residual variance, interval 2 df r 1997 ee/n 146.518188769043 148. 296. 296. 602. Residual variance, interval 3 df r 1997 ee/n 198.183671561078 198. 397. 397. 806. Residual variance, interval 4 df r 1997 ee/n 232.307903786663 228. 455. 455. 917. Residual variance, interval 5 df r 1997 ee/n 301.189371418363 311. 622.

622. 0.126E+04

## thrgibbsXf90

- thrgibbs1f90: Gibbs sampler for mixed threshold-linear models Thresholds and variances can be estimated or assumed
- thrgibbs3f90: for heterogeneous residual variance

- Name of parameter file?
   gibbs1.par
- Number of samples and length of burn-in? samples=10,000 to 100,000; burn-in=0
- Give n to store every n-th sample?
   10

thrgibbs1f90 gibbs1.par --rounds 10000 --burnin 0 --thin 10

#### thrgibbsXf90

#### Options

OPTION cat 0 0 2 5

"0" indicate that the first and second traits are linear. "2" and "5" indicate that the third and fourth traits are categorical with 2 (binary) and 5 categories.

OPTION save\_halfway\_samples 5000

The program saves every "5000" samples to restart or recover the job right after the last saved samples. It is useful when the program accidentally stopped.

To restart, add OPTION cont 1 to your parameter file and run thrgibbs1f90 again

OPTION thresholds 0.0 1.0 2.0

Set the fixed thresholds. No need to set 0 for binary traits.

OPTION residual 1

The residual variance can be set to 1 but not necessary for categorical traits more than 2 categories. For binary traits, the residual variance is automatically set to 1, so no need to use this option.

- Basic idea of post Gibbs analysis:
- Summarize and visualize the samples drawn by gibbsXf90
- Confirm if the chain converged
- Find the most probable value = posterior mode as a "point estimate"
- Find the reliability of the estimates = the highest posterior density as a "confidence interval"

- Name of parameter file? gibbs1.par
- Burn-in?

#### 0

- Give n to store every n-th sample? (1 means read all samples)
   10
- input files
  - gibbs\_samples, fort.99
- output files
  - "postgibbs\_samples"
    - all Gibbs samples for additional post analyses
  - "postmean"
    - posterior means
  - "postsd"
    - posterior standard deviations
  - "postout"

#### at least > 10 is recommended > 30 may be better

number of independent cycles of Gibbs samples

|      |      |      |      |      | *****     | Monte  | Carlo | E     | rror by   | Time Series | *****  |        |             |
|------|------|------|------|------|-----------|--------|-------|-------|-----------|-------------|--------|--------|-------------|
| Pos. | eff1 | eff2 | trt1 | trt2 | MCE       | Mean   |       | Н     | PD        | Effective   | Median | Mode   | Independent |
|      |      |      |      |      |           |        |       | Inter | val (95%) | sample size |        |        | chain size  |
| 1    | 4    | 4    | 1    | 1    | 1.362E-02 | 0.9889 | 0.    | .7788 | 1.215     | 70.4        | 0.9844 | 0.9861 | 18          |
| 2    | 4    | 4    | 1    | 2    | 1.288E-02 | 1.006  |       | 0.777 | 1.219     | 84.1        | 1.006  | 0.952  | 18          |
| 3    | 4    | 4    | 2    | 2    | 1.847E-02 | 1.66   |       | 1.347 | 1.987     | 80.3        | 1.652  | 1.579  | 25          |
| 4    | 0    | 0    | 1    | 1    | 9.530E-03 | 24.47  | :     | 24.07 | 24.84     | 425.6       | 24.47  | 24.53  | 2           |
| 5    | 0    | 0    | 1    | 2    | 8.253E-03 | 11.84  |       | 11.54 | 12.18     | 395.8       | 11.83  | 11.82  | 2           |
| 6    | 0    | 0    | 2    | 2    | 1.233E-02 | 30.1   | :     | 29.65 | 30.58     | 387.8       | 30.09  | 29.97  | 5           |

io

ratio between first half and second half of the samples ; should be < 1.0

P Lower and upper bounds of Mean ± 1.96PSD

\*\*\*\*\*\*

| Pos. eff1 eff2 trt1 trt2 PSD |   | PSD | Mean | PSD |        | Geweke | Autocorrelations |           |            | Independent |        |        |           |
|------------------------------|---|-----|------|-----|--------|--------|------------------|-----------|------------|-------------|--------|--------|-----------|
|                              |   |     |      |     |        |        | Interv           | 7al (95%) | diagnostic | lag: 1      | 10     | 50     | # batches |
| 1                            | 4 | 4   | 1    | 1   | 0.1144 | 0.9889 | 0.7648           | 1.213     | -0.02      | 0.853       | 0.188  | 0.049  | 50        |
| 2                            | 4 | 4   | 1    | 2   | 0.1182 | 1.006  | 0.7742           | 1.237     | -0.11      | 0.828       | 0.111  | -0.066 | 50        |
| 3                            | 4 | 4   | 2    | 2   | 0.1656 | 1.66   | 1.335            | 1.984     | 0.06       | 0.828       | 0.108  | -0.021 | 36        |
| 4                            | 0 | 0   | 1    | 1   | 0.1967 | 24.47  | 24.09            | 24.86     | -0.01      | 0.034       | 0.029  | -0.062 | 450       |
| 5                            | 0 | 0   | 1    | 2   | 0.1643 | 11.84  | 11.51            | 12.16     | 0.03       | 0.032       | -0.006 | -0.016 | 450       |
| 6                            | 0 | 0   | 2    | 2   | 0.2429 | 30.1   | 29.62            | 30.57     | -0.02      | 0.07        | -0.014 | 0.037  | 180       |

```
Choose a graph for samples (= 1) or histogram (= 2); or exit (= 0)
1
positions
1 2 3 # choose from the position numbers 1 through 6
If the graph is stable (not increasing or decreasing), the convergence is met.
All samples before that point should be discarded as burn-in.
print = 1; other graphs = 2; or stop = 0
2
```

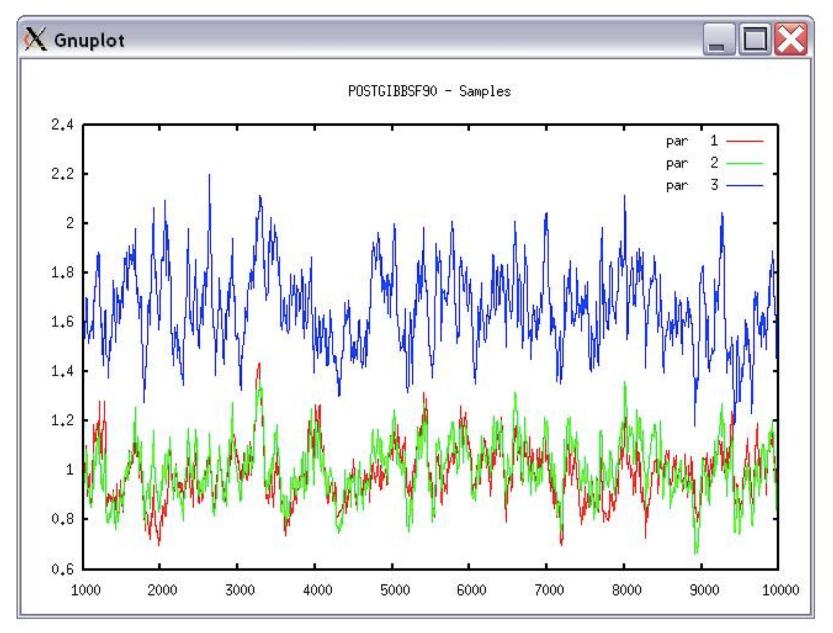

```
Choose a graph for samples (= 1) or histogram (= 2); or exit (= 0)
2
Type position and # bins
1 20
```

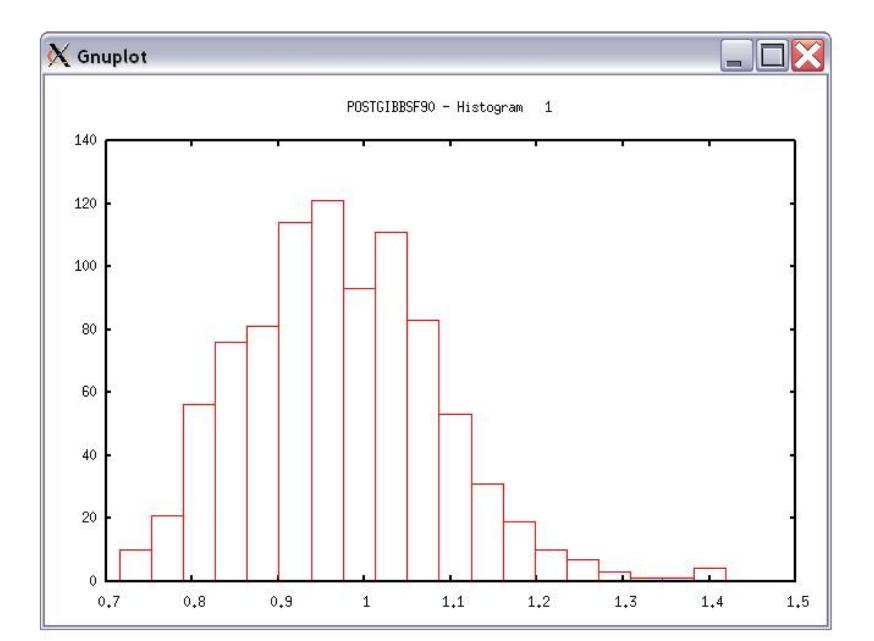

# Common problems for blupf90 family

- Wrong position or formats for observation and effects
- Misspelling of Keywords
  - Program may stop
- (Co)variance matrices not symmetric, not positive definite
  - Program may not stop
- Large numbers (e.g. 305-day milk yield 10,000 kg)
  - Scale down i.e. 10,000 /1,000 = 10

# General output form blupf90 family

- Output printed on the screen is not saved to any file!
- Should use redirection or pipes to store output

#### renumf90

echo renum.par | renumf90 | tee renum.log

#### blupf90

echo renf90.par | blupf90 | tee blup.log

#### airemlf90

echo renf90.par | remlf90 | tee aireml.log

# Run in background + Save output

\$bash ai.sh & #can replace bash by sh

```
$vi gibbs.sh
#type the following commands inside ai.sh
    gibbs2f90 <<AA > gibbs.log
    renf90.par
    1000 0
    10
    AA
#save and exit
$bash gibbs.sh & #can replace bash by sh
```